# PolySolve Crack With Serial Key Free PC/Windows

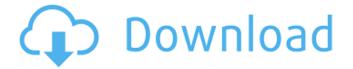

#### **PolySolve Crack + For Windows**

Cracked PolySolve With Keygen is a fast cross-platform application that makes it easy to fit a polynomial function to y=mx+b data. It can be downloaded on PolySolve Cracked Accounts.zip Version history: v2.6.3 -Fix: Full support for epsilon 1 (eps1) expansion for coefficient (A) v2.6.2 -Fix: License entry line was deleted -Fix: Fixed a bug in the inbuilt expansion for coefficient (A) v2.6.1 -Fix: License entry line was deleted -Fix: Fixed a bug in the inbuilt expansion for coefficient (A) v2.6.0 -New: Inbuilt epsilon 1 expansion for coefficient (A) -New: Additional inbuilt expansion for coefficient (A) -New: Additional external expansion for coefficient (A) -New: Second order polynomial option -New: Step by step polynomial -New: Change polynomial manually -New: Load more data feature when ready -Fix: Save page exit when loading more data -Fix: Default label color changed -Fix: Change data value when ready -Fix: Changed save file format when saving -Fix: Expand data points when ready -Fix: Reworked argument process to speed up functions -Fix: Sparse data missing data marker -Fix: Reworked formating of polynomial fit for data with missing value -Fix: Data loading when more data is available -Fix: Formating changes when ready v2.5.4 -Fix: Option for variable powers introduced -Fix: Speed up option for polynomial degree v2.5.3 -Fix: Data point format when ready -Fix: Reworked data entry process -Fix: Function documentation v2.5.2 -Fix: Button location v2.5.1 -Fix: Limited timeout for cookies v2.5.0 -New: Loading more data feature -New: Change Data option to set data points -New: Scope data points in circles -New: Calculate polynomial coefficients -New: Convert data points to index -New: Option for y axis scale -New: Option to stop when the data is aligned -New:

#### PolySolve (2022)

PolySolve Free Download is a lightweight cross-platform application whose purpose is to help users fit polynomial regression data. This is a Java-based utility, so you should make sure you have previously installed the working environment on the computer, otherwise you cannot run the tool. Since this is a portable program, it is important to mention that it doesn't

leave any traces in the Windows Registry. You can copy it on any USB flash drive or other devices, and take it with you whenever you need to make polynomial regression calculations on the breeze, without having to go through installation steps. PolySolve Serial Key sports a clean and intuitive layout that allows you to perform most operations with minimum effort. It gives you the possibility to enter the x and y data pairs directly into the primary panel or paste the information from other third-party apps. Based on the x and y data pairs, the program is able to automatically generate a graph where you are can change the degree and view the x any y coordinate values when you hover the mouse cursor over a specific area. What's more, you are allowed to copy the results to the clipboard for pasting them in your current projects, build a table by setting up the parameters related to the start and end coordinate values, recalculate the current polynomial data, as well as perform some match calculations related to functions. During our testing we have noticed that PolySolve carries out a task very quickly, and no errors showed up throughout the entire process. However, just like any similar Java tool, it eats up CPU and memory. All in all, PolySolve proves to be a reliable application that offers a decent feature pack and an intuitive layout for helping you fit polynomial regression data. If you have installed Clear History in Windows, then do not worry. The data would be found in "Last History". This is also useful for your phone, so that you can see the data that you had in the past. If you want the user to remember your route, you need to keep him/her here and there. You can tell them that it's to know how to use this function. There are various ways to organize your pathways. Just as cell phone companies like Verizon, AT&T, and T-Mobile, you can get the company name in the cell phone if the phone is being used by your company. To get this done, you need to use a 09e8f5149f

## PolySolve Crack+ Keygen

The software is said to be a cross-platform application. This means it will run on Windows, Mac, and Linux. Since this program is made in the Java language, you will need to install the software on your computer first before you can run the program. There are no long installation procedures to go through. Just copy the PolySolve folder you have downloaded on any external media, such as a USB drive. Then, run the program on the flash drive, and it will be available for you to use. However, note that you will be required to do a software installation at some point to have all the features available to you. Since this is a Java-based program, you will need to make sure your computer has the working environment in it prior to using PolySolve. The program is said to bring you a simple and intuitive way to help you fit polynomial regression data. You will be able to carry out all the necessary steps with no issue in the process. This means that this is not a complicated program to use. For starters, you are required to simply paste the coordinates of the x and y values that you have obtained from your source into the application's primary panel. You will be able to see the graph that was automatically generated once you hit the "Create" button. The degree of the graph will be determined by the type of data you have entered. When it comes to the graphing type, you will be able to select the  $X^2$ ,  $X^3$ , or  $X^4$  type. You can also select the type of the y value at the bottom of the window. The graph will not only show you the x-axis values, but also the y coordinate values if you choose to. You can also change the coordinates of your x and y values by clicking the "Move" button. When you do, simply enter new coordinates in the two boxes and hit the "Move" button again to do the job. You can also change the type of coordinates in the new window that pops up. The program will let you click the "Match" button to see how you can carry out polynomial regression calculations. You will be able to select one of the three regression types: logarithmic, linear, or square of y. When you make the calculation, the "Copy" and "Move" buttons

### What's New in the?

PolySolve is an extremely lightweight and reliable application dedicated to improving the process of fitting polynomial regression data using the built-in Windows Calculator. It can be used both as a standalone application and as a companion of any Excel-based chart. At the very beginning you can define the degree of the polynomial, set the intervals along both the x and y axes, enter the starting and ending points of the graph, as well as select the type of plot that you want to generate. Once you do that, the application will run on its own, and you can proceed to generate the graph on your desktop. You can preview it and check out the output before saving it as an image file. Keep in mind that you are able to define the outline of the graph and modify its position if you want to, as well as save the output of the calculation into a file of your choice. This is a cross-platform Java application that simply needs to be installed on a computer running Windows in order to offer all its functions. The installation process goes without any hitch, and as a result you should see a completely new tool on your desktop. In order to run the tool, you will need to double-click the icon on the desktop and find that there is a tab for importing/exporting data, along with a button that you can click to import a file. When you choose that option, you can generate a graph that contains the line chart with polynomial regression data along the x and y axes. You can either create a new graph or choose the existing file. Then the application will ask you to choose the degree of the polynomial, select the intervals, enter the starting and ending point of the graph, as well as the type of plot that you want to generate. After setting the options, it is possible to start

the calculation. During our tests we have noted that PolySolve carries out its task extremely quickly, as well as without any error. We have also managed to select the plot on the graph that you want to view and change the coordinates. All in all, PolySolve is a highly effective tool that is simple to use, carries out the tasks that are expected of it, and offers enough features to help you fit polynomial regression data. A direct result of our tests is that PolySolve does not leave any traces in the Windows Registry. If you run the utility on a flash drive, then

## System Requirements For PolySolve:

Mac OSX Quake 1.10 Quake 1.10 64-bit Quake 1.10 compatible DOS Voodoo PC Steam No need to download the Steam client. It's included in the download. You need Quake 3's S3TC image files to get our textures working. You can get them from the Official Quake 3 Website.

Related links:

http://op-immobilien.de/?p=941

https://cristinalinassi.com/wp-

content/uploads/PDF Imposition Desktop Edition Free License Key X64.pdf https://www.kmjgroupfitness.com/mkv2x-crack-incl-product-key-download-april-2022/ https://molenbeekshopping.be/wpcontent/uploads/2022/06/Bluesock Crack License Key Full X64 Latest 2022.pdf

https://aqaratalpha.com/zero-acne-browser-crack-with-registration-code-free-download/ http://maxiwire.com/?p=1953

https://followgrown.com/upload/files/2022/06/GYmPCCzMlfKepQPvfVTI\_08\_66f293de84 91d73aa27906e88ab6214c\_file.pdf

http://www.ateropedia.org/wp-content/uploads/2022/06/Videowebgate\_Sport\_Center.pdf http://implicitbooks.com/advert/4media-mp3-converter-license-code-keygen-april-2022/ https://keystoneinvestor.com/smarterase-crack-activation-key-free-download-latest/ https://www.gayleatherbiker.de/upload/files/2022/06/6RiJnuNI8Ng69Flw5YyX\_08\_66f293d

<u>e8491d73aa27906e88ab6214c\_file.pdf</u>

https://www.alnut.com/doremi-flv-to-wav-converter-crack-download-latest-2022/

https://www.sacampsites.co.za/advert/christmas-house-mac-win-final-2022/

https://myinfancy.com/upload/files/2022/06/ihJHszskbOGwd4RZIwqp\_08\_66f293de8491d7 3aa27906e88ab6214c\_file.pdf

https://www.odontotecnicoamico.com/wp-

content/uploads/2022/06/WordInn\_Dictionary\_MacWin\_Updated\_2022.pdf https://dwfind.org/wp-content/uploads/2022/06/valegaw.pdf

https://fessoo.com/upload/files/2022/06/eEPWQLt1f2KJ5MyPKBRh\_08\_66f293de8491d73 aa27906e88ab6214c\_file.pdf

https://mentorus.pl/?p=2415

https://pouss-mooc.fr/2022/06/08/dedexer-crack-for-windows/

https://biodashofficial.com/active-livecd-8-06-crack-activator-download-pc-windows/